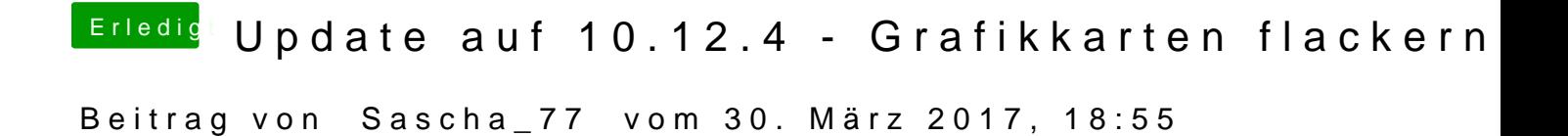

Schaut so aus: